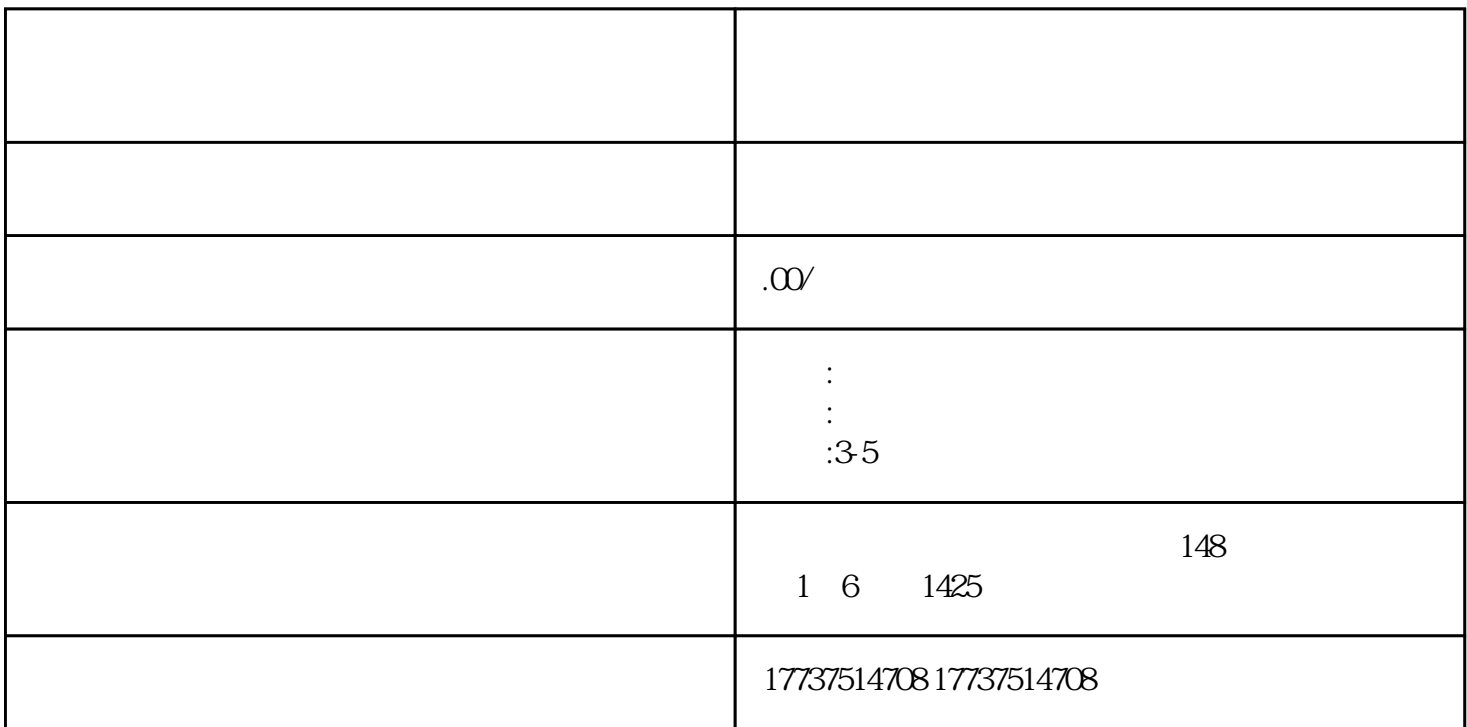

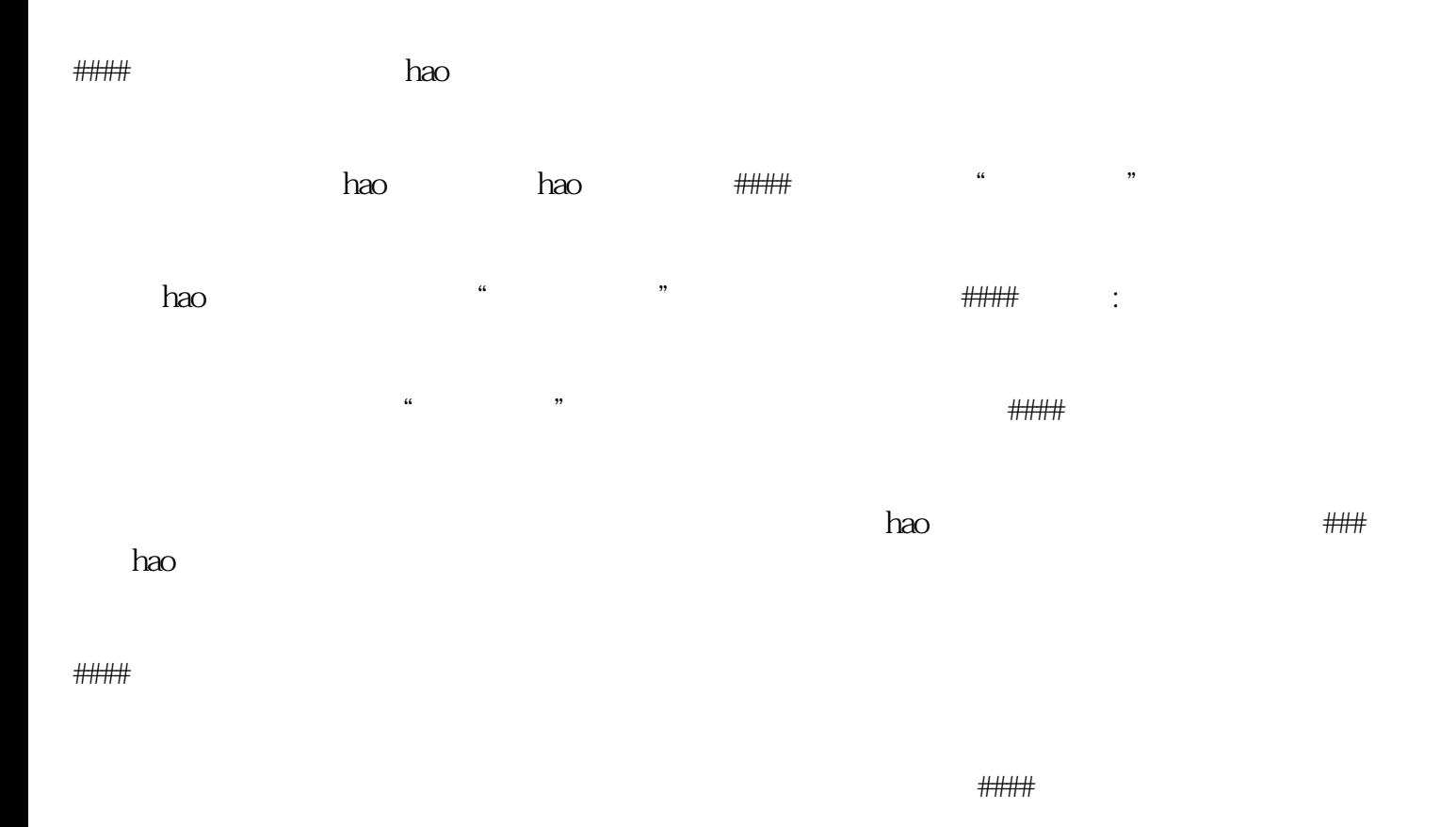

用手机或相机拍摄珠宝产品的视频,展示产品的外观和特点。#### 第三步:编辑视频

hao

, where  $h$  ao  $h$